hui in ter pre taha as those frequenzior hollen Aus av Druan Former folgs får  $\dot{\mathcal{J}}(\omega) = \int \frac{\omega_{\rho}}{4\pi\omega}$   $\mathcal{L}(\omega)$  $\sigma(\omega)$ hir samiba un j(w) un als  $j(\omega) = nq \cup (\omega) = nq (-i\omega) \times (\omega)$ Damn gibt für P(w) =  $n \notin X(\omega)$  $P(\omega) = i \frac{\omega_{P}}{4\pi\omega} \cdot \frac{1}{(-i\omega)} E(\omega)$ 

 $\frac{\omega_{P}}{4\pi\omega^{2}}$   $\epsilon(\omega)$ 

 $O$ ra itre idee tool min den tool pequentrerhalter de Lorentz-Ornell Modell, Bei hoher Freguerza könner ar also die Reacha de hediams souster als Leitfeligkeit at and als furseptibilités au farren:  $f(w) \leftrightarrow \sigma(w) / (-iw)$ 

3.4. Green flachen und Randbedingungen

bie verhalten sich elektromagnetische Felcher beim Ubergang twisdren unakroskopisanen hedien mit untendriedlique Material eigenschapen! Häntig andern rid die haterise eigens da per auf Längerstalen, die kurz tind in Vergleich zur raumlideen Variation der elem. Felder, Samme Lassen sich die Grenzfledrer at lunstetigkeitsfladrer für die hatenalparameter idealisieren.

hir betraditer småcht die homogenen haxwell gleichenger in integrater Form  $\oint \vec{\mathcal{Z}} \cdot d\vec{\mathcal{L}} = 0$   $\oint \vec{E} \cdot d\vec{\mathcal{L}} = - \partial_{\vec{L}} \int \vec{\mathcal{Z}} \cdot d\vec{\mathcal{L}}$ 

 $\frac{h}{\sqrt{1-\frac{1}{c}}}$   $\frac{h}{\sqrt{1-\frac{1}{c}}}$   $\frac{b}{\sqrt{1-\frac{1}{c}}}$   $\frac{c}{\sqrt{1-\frac{1}{c}}}$   $\frac{c}{\sqrt{1-\frac{1}{c}}}$   $\frac{c}{\sqrt{1-\frac{1}{c}}}$ 

Für den magnetisden Flüß durch die "Dore mit Jest- med Boden flåde targerhar tur Questlade gibt für hoo und infiniteimale F  $0 = \oint \vec{B} \cdot \vec{A} \cdot \vec{l} = \vec{B} \cdot \hat{n} + \vec{B} \cdot \hat{n} \cdot \vec{r}$  $\Rightarrow$   $\overline{B} \cdot \hat{n} = \underline{B_n}$  sletig

Die Normalkompheum de magnetiden Felder 8 ander sid mider beim übergang twischer Hedrer mit metendriedlande Meterial eigensdechen. Die git muss haugig dara os are bren 24 can cine physikalisale our and now ever gedodice mathematisale But 2 flache in,

Betrachten wir mun die Zirkulahar de. E-Felder entlang einer rechteckiger schleife C (siehe Figur), isiear im Limer h + 0 mmer infiniferitualer Breite b

$$
\oint \vec{\epsilon} \cdot \vec{\alpha} \vec{\epsilon} = (\vec{\epsilon}^{(2)} \cdot \hat{\epsilon} - \vec{\epsilon}^{(0)} \cdot \hat{\epsilon}) \cdot 6 + \mathcal{O}(\hat{\kappa})
$$
\n
$$
= -\int \dot{\vec{\delta}} \cdot \vec{\alpha} \vec{\epsilon} = 6 \mathcal{O}(\hat{\kappa})
$$

 $E.\Leftrightarrow E.\Leftrightarrow E_t=4kHg$ 

 $(\ )$ 

Die Taugenhalkmpmenle de elektrischen Felein E vor stetig an physikalisatier oarer and methematiquer bier a fladien.

Als nadistes un terrudier wir die ihr homogenen Me kwell gleich ungen. Um am ihnen Folgerungen ûber da berhalier von 5 und 7 abzuleiten muisser Nr my suradin en Bild von av raumbdien varation der indussierter (gebundenan) Ladmight und Stime madren.

Daza betrad ten un als einfadre Beispiel den Wergang van einem Mansgenen Diele ktrik mun zum Vaknum. Dann erwarter man, deß du surd ein au Berc elebrisalen Fela indussiere reletive Vendriebung zunden positiva una negativa Ladungu zu einer Oberfläden ladenny in Dicke ktriken führt (+Figur).

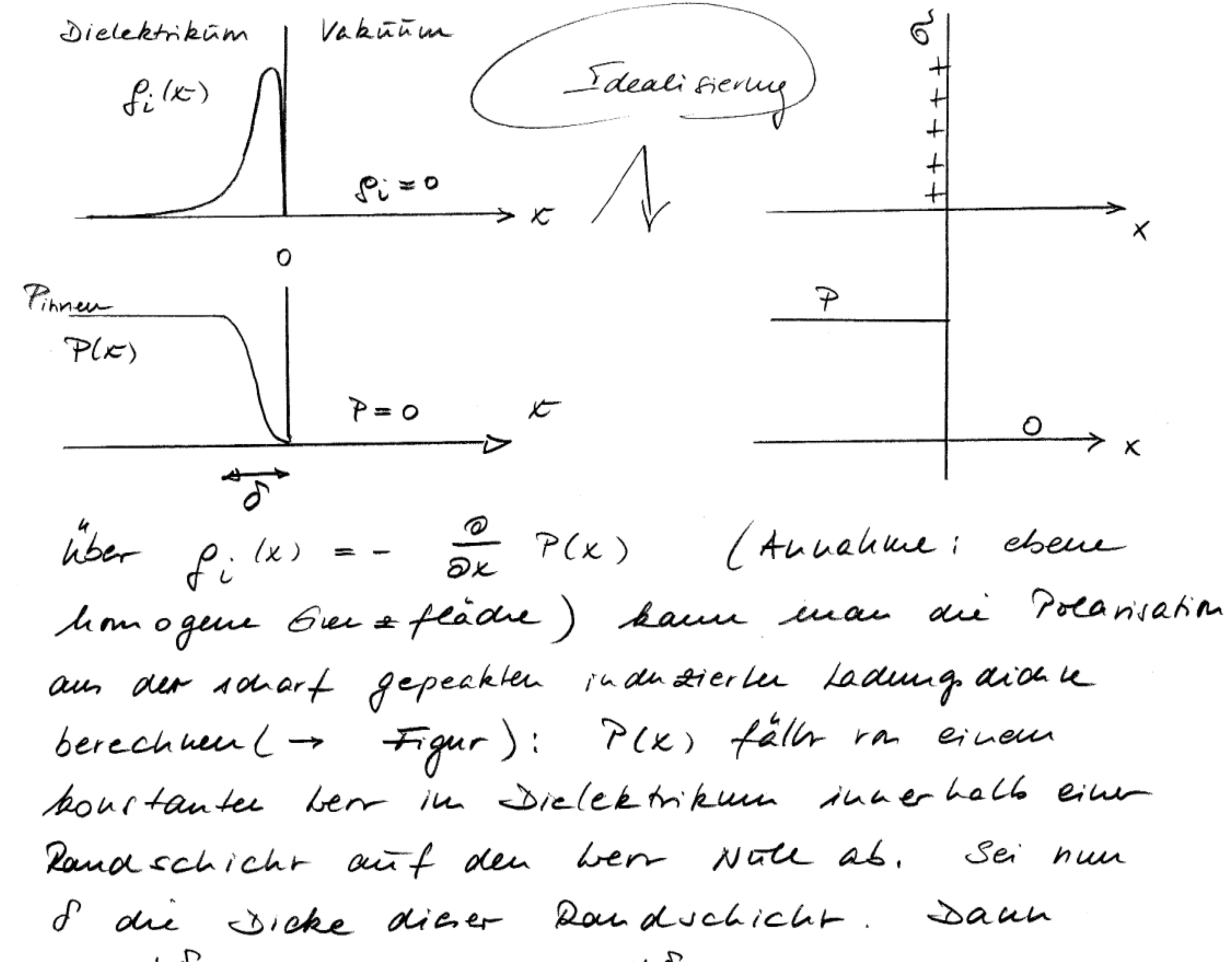

 $-\int_{-\delta} dx \frac{\partial}{\partial x}$   $P(x)$  $\int dx \rho_i(x)$  $= -P_{\text{aumeur}} + P_{\text{inner}}$ Geamtladwy (pro Flédie) in der Dand sich idet Sprung de au Polanisation bein ûbergang van = Oberfläden ladung didne Dieleksikun ins Vakūnun  $7_{i} = \Delta P = 0$ Oberflächer -Der Sprung in av Polarisahan la deux poi cule. Talealisierung : 8 - 0 (A Figur)<br>(biederum glb , daß diere Falatisierung gültig in

Beradic, un la. Collombale Genez in  
\nthe pack  
\n
$$
\oint \vec{D} \cdot d\vec{l} = 4\pi \int e^{dV} = Q \cdot 4\pi
$$
  
\n  
\n2066: Q aix ran der Feade  $F = 3V$  mustomeu  
\n  
\n6.044 Hadung Ar  
\n $\hat{n}$   
\n $\hat{n}$   
\n $\hat{n}$   
\n $\hat{n}$   
\n $\vec{r}$   
\n $\vec{r}$   
\n $\vec{r}$   
\n $\vec{r}$   
\n $\vec{r}$   
\n $\vec{r}$   
\n $\vec{r}$   
\n $\vec{r}$   
\n $\vec{r}$   
\n $\vec{r}$   
\n $\vec{r}$   
\n $\vec{r}$   
\n $\vec{r}$   
\n $\vec{r}$   
\n $\vec{r}$   
\n $\vec{r}$   
\n $\vec{r}$   
\n $\vec{r}$   
\n $\vec{r}$   
\n $\vec{r}$   
\n $\vec{r}$   
\n $\vec{r}$   
\n $\vec{r}$   
\n $\vec{r}$   
\n $\vec{r}$   
\n $\vec{r}$   
\n $\vec{r}$   
\n $\vec{r}$   
\n $\vec{r}$   
\n $\vec{r}$   
\n $\vec{r}$   
\n $\vec{r}$   
\n $\vec{r}$   
\n $\vec{r}$   
\n $\vec{r}$   
\n $\vec{r}$   
\n $\vec{r}$   
\n $\vec{r}$   
\n $\vec{r}$   
\n $\vec{r}$   
\n $\vec{r}$   
\n $\vec{r}$   
\n $\vec{r}$   
\n $\vec{r}$   
\n $\vec{r}$   
\n $\vec{r}$   
\n $\vec{r}$   
\n $\vec{r}$   
\n $\vec{r}$   
\n $\vec{r}$   
\n $\vec{r}$   
\n

 $\frac{u}{x}$  sking

In der meister proktische selevanter Fällen it is unmerised man vice grosser als 10° and , wahrend die Jidne der frei bewegeiden Ladmiger 12 the tallen von der Ordnung 10<sup>13</sup> es $\equiv$  cm<sup>-3</sup>, 10 daps mar 12 vieler Fallen eine extreme hu stetifkeit in de sier Datouzer rm au ordnung  $\leq$  10<sup>-10</sup> m oder 1 Å hot. Datur in a bei our Jakussia von heraccen notween dig  $D_{n}^{(2)} - D_{n}^{(1)} = 4\pi\sigma_{e}$ 

en son rében, mobre à die frère bene gliene Oberflådrer ladningsdienne ikr.

Bernerbury; In Hallsleitern mai bewegliche Ladungsdidne vier geringer als in tretailen, ma ai Tiefe der Verarmung zone an ab Oberflade kaun, wie in Felachekt transistral, makros hopis du Sinensionen annehmen. Es im dann man mehr gerechtfertigt var eine Oberfladre laden poliche ser sprechen.

Auper - Maxwell Als nådestes untersuden um da Genetz für makrockopivare hedien:  $\oint \vec{A} \cdot d\vec{L} = \frac{4\pi}{c} \int \vec{f} \cdot d\vec{f} + \frac{1}{c} \int \vec{S} \cdot d\vec{f}$ Reachideige soulette d $\vec{f}$  = df  $\vec{b}$  = df ( $\hat{n} \times \hat{t}$ )  $4\frac{4^{(2)}}{t} - 4\frac{4^{(1)}}{t} = \left(\frac{4\pi}{c}j_6 + \frac{1}{c}\partial_z\partial_s\right) \cdot \frac{1}{c}$ 

( )

Normale Tayence 6 Binomace beil  $\int_{b}^{b}$  midht singular in futur dia im Limes  $A \rightarrow o$  and  $H_t$  sletig faces je chechaels mour singular in.  $\vec{J} \cdot (\hat{n} \times \hat{t}) = \vec{J} \cdot \hat{b}$  $=$   $\mathcal{J}_{b}$ Neber red nung: Strom 1 Schleife, in our Tour gen tae cheme

In statischen Prostenen kann av Strom j in Supraleitern von Null verschieden sein. Dann kam sich der Strom and in makroskopisch kleinen Oberflacherschichter beträchteite andem, so dap e sinnvoer it siner Oberfradren strom  $T_b$  ein su finnen:  $-\frac{u^{(2)}}{t} - \frac{u^{(4)}}{t} = \frac{4\pi}{c} - \frac{1}{6}$ Bei hoher Frequenzer sind du Strave an our Oberfladre von hetallen (siche später) ant eine kleine Oberflacherschicht bedirankt (-> Skinticfe), die zwar uider makroikopisch infinitational aber klein in vergleich zu anderer Langunskaler itr, Dann gibt  $H_t^{(2)}=0$ innerhalb de hetaels muse wir bekommen;

 $\bigcup$ 

hobei un die Regron in der Nahe vor der<br>Metalloberfläde auf den Betradtungen aussaliepen.

3.5. Allgemeine hatenac gleichungen  $\vec{E}$  und  $\vec{B}$  industed  $\vec{P}$  und  $\vec{H}$ :  $|\vec{P} \times \vec{E}, \vec{3} \times \vec{J}, \vec{M} \times \vec{E}, \vec{3} \times \vec{J}$ d.l.  $\vec{P}$  una ti hangen funktional von E ma 8 ab. Lie diese Abhangigkeit im cit elleren besohe flur in legst tid in au Regel mor au (mikroskop.) <u>Hateric modellen</u> ableiten. Bazen sind Konzeph aus der Hedrauik, Ouan ten med anik und Statistsder Myste notwarg. Einige einfache Materie modelle haber wir bereits keulengelerut. In folgender wollen wir all gemeine Eigensche per as der Horer, wobei bir uns auf du Face des liveaux Autosom

cines hedicums be der auken usollen.

bir nehmer au, dap  $\overline{P}$  mur ein Fuckhaar<br>va  $\vec{E}$  it mor a twickeln in eine fuckhaar Tay Lor reile

 $\overline{P} \overline{L} = \overline{J} = \overline{P} \overline{L} - \overline{J} +$  $\widetilde{P}_L$   $\subset$   $\widetilde{E}$   $\overline{\perp}$  $+$   $\sigma$   $\left(E^2\right)$ spontauxe indutione uid tlineau  $EHEkte$ Potarisahan (linear Funkhouse)

Betradile une die liveau Autrion de makroskopischer System sciter (und

Dann gibt angement  $P_i(\vec{z},t) = \int d^3x' \int dt' \chi_{ij}^e(\vec{z},\vec{z};t,t') = \int d^2x'$ Kij lieison dielektr. Susceptibilitatiteison hit dies au allquiente du antier hang suischen man eine sousohe zeithich wie raumhoh micht Fall symmetrier vorlieger, låper sid diee  $\chi_{ij}^{\epsilon}$  ( $\vec{\zeta}, \vec{\zeta}'$ ;  $t - t'$ ) thuogenitet in der zeit;

+ Amogurités de Reteriels:  $\chi_{ij}^e$  ( $\vec{z}$ - $\vec{z}'$ ;  $t$ - $t'$ ) + Isotropie  $\chi_{ij}^{e}$  (...) =  $\chi$  (...)  $\delta_{ij}$ 

In manden Fåller låpor sid and nod die rammlde oder/mid die zeitliche Nicht Lokaliter vernad lässigen. Hier betraalen  $g_{\mu\nu}$  ;

 $\Big|\,\vec{\mathcal{P}}\,(\vec{\mathcal{L}},t)\,=\,$  $\int dt'$   $\mu^{e}(t-t') \equiv (\vec{x},t')$ 

(but holser hier and anger mum, days da, Medium didektria isotop it \*) Stranmer konvertion gibt, d.h. ist j wird summier,

Use Faltuup in lepace neouzier not

\nin Foutierraun zu

\n
$$
\overrightarrow{P}(\overrightarrow{r}, \omega) = \mu^{e}(\omega) \cdot \overrightarrow{E}(\overrightarrow{r}, \omega)
$$
\nKausaci<sup>2</sup> (k) = \mu^{e}(k) \cdot \overrightarrow{E}(\overrightarrow{r}, \omega)

\nNow say that any domain - theorem 1.

\nBut and don enduol, Baur garam (k) = \int\_{0}^{k} dE e^{i\overline{E}t} f(t)

\n
$$
\mu = \int_{0}^{k} dE e^{i\overline{E}t} f(t)
$$
\n
$$
\mu = \int_{0}^{k} dE e^{i\overline{E}t} f(t)
$$
\n
$$
= \int_{0}^{k} dE e^{i\overline{E}t} f(t)
$$
\n
$$
= \int_{0}^{k} dE e^{i\overline{E}t} f(t)
$$
\n
$$
= \int_{0}^{k} dE e^{i\overline{E}t} f(t)
$$
\n
$$
= \int_{0}^{k} dE e^{i\overline{E}t} f(t)
$$
\n
$$
= \int_{0}^{k} dE e^{i\overline{E}t} f(t)
$$
\n
$$
= \int_{0}^{k} dE e^{i\overline{E}t} f(t)
$$
\n
$$
= \int_{0}^{k} dE e^{i\overline{E}t} f(t)
$$
\n
$$
= \int_{0}^{k} dE e^{i\overline{E}t} f(t)
$$
\n
$$
= \int_{0}^{k} dE e^{i\overline{E}t} f(t)
$$
\n
$$
= \int_{0}^{k} dE e^{i\overline{E}t} f(t)
$$
\n
$$
= \int_{0}^{k} dE e^{i\overline{E}t} f(t)
$$
\n
$$
= \int_{0}^{k} dE e^{i\overline{E}t} f(t)
$$
\n
$$
= \int_{0}^{k} dE e^{i\overline{E}t} f(t)
$$
\n
$$
= \int_{0}^{k} dE e^{i\overline{E}t} f(t)
$$
\n
$$
= \int_{0}^{k} dE e^{i\overline{E}t} f(t)
$$
\n

 $\alpha$   $\alpha$   $\beta$   $\alpha$   $\beta$   $\alpha$   $\beta$   $\gamma$   $\alpha$   $\gamma$   $\beta$   $\alpha$   $\beta$   $\gamma$   $\beta$   $\beta$   $\beta$   $\beta$   $\beta$ 

Nad dem Candry - Integrasselt gibt dann  $f(z) = \frac{1}{2\pi i} \int dz' \frac{f(z')}{z'-z'}$ 

Definition de Fourier transformation:<br> $f(\vec{k},\omega) = \int d^3r \int dt e^{i\omega t - i\vec{k}\cdot\vec{r}} f(\vec{r},t)$  $f(\vec{r},t) = \frac{1}{(2\pi)^3} \int d^3k \frac{1}{2\pi} \int d\omega e^{-i\omega t + i\vec{k}\cdot\vec{r}} f(\vec{k},\omega)$ 

Setze vorain, dags  $x$  (2) in a stank genug<br>asfâller, so dags der Halb kein midet beitrage.  $f(z) = \frac{1}{2\pi i} \int d\omega' \frac{f(\omega)}{\omega' - z}$ Fûr reelle 2 folger  $f(x) = \lim_{\epsilon \to 0} f(x + i\epsilon) =$ =  $\lim_{\epsilon \to 0} \int \frac{d\omega'}{2\pi i} \frac{k(\omega')}{\omega' - \omega - i \epsilon}$  =  $= \int \frac{d\omega'}{2\pi i} \left[ \begin{array}{cc} \frac{\omega}{2} & + \frac{1}{2} \\ -\frac{\omega}{2} & + \frac{1}{2} \end{array} \right] \mathcal{L} (\omega')$  $\Rightarrow \frac{1}{2}$   $\angle$   $(\omega) = \frac{1}{2\pi i}$   $\Rightarrow$   $\int d\omega' \frac{\sqrt{2}(\omega')}{\omega' - \omega}$ Daram folger are Dispersions-Relationer

(Kramen-Kronig leestronen)  $\frac{1}{\sqrt{2\pi}}\times(\omega')$  $2e$   $\kappa$   $\omega$ ) =  $\frac{1}{\pi}$   $\mathcal{P}$   $\int d\omega'$  $\omega'$  -  $\omega$  $2e$   $k(w')$  $\frac{1}{\sqrt{2}}\int \frac{1}{\sqrt{2}} d\omega = -\frac{1}{\pi} \frac{1}{\sqrt{2}} \int d\omega'$  $\omega'$  –  $\omega$ Linear Response Theone Theonie der Lineauer Autwork (Statistische Medanik)

P bezeichner da, Hauptwertictefrai. E it definient durch  $P\left( du+lu\right) = l(u \left[ \int du+lu\right) + l du \left[ lu \right]$ <br>  $P\left( du+lu\right) = \frac{2}{2}$ <br>  $P\left( du+lu\right) = \frac{2}{2}$ 

3.6. Evergreer balkungs rate in Lateire

Völlig analog tu den überlegungen in

 $\frac{\partial u}{\partial t}$  +  $\vec{v} \cdot \vec{s}$  =  $-\vec{j}$   $\vec{e}$  $\vec{S} = \frac{c}{4\pi} (\vec{E} + \vec{\pi})$ Poyatry Vektor  $\mu = \frac{1}{8\pi}(\vec{A}\cdot\vec{B}+\vec{E}\cdot\vec{J})$ Eugie didne J sina aie exten autgepräque strouve  $\sqrt{7}$   $\vec{\epsilon}$  d V  $\frac{4u}{4\pi}$   $\left(\vec{\nu} \times \vec{\mu} - \frac{1}{C} \partial_t \vec{\nu}\right)$  $\vec{\epsilon}$ d V

=  $\sqrt{\frac{c}{4\pi}\left(\vec{u}(\vec{v}\times\vec{e})-\vec{v}(\vec{e}\times\vec{u})\right)}-\frac{1}{c}\vec{E}\theta_{t}\vec{\omega}\right)dV$ 

 $=$   $\int \frac{C}{4\pi} \left[ (\vec{y} \times \vec{\mu}) \cdot \vec{\xi} - \frac{1}{C} \vec{\xi} \cdot \partial_z \vec{\delta} \right] dV$ 

 $\overrightarrow{I}araday$   $\left(\frac{C}{4\pi}\left[-\overrightarrow{V}(\overrightarrow{E}\overrightarrow{\kappa}) + \overrightarrow{V}\cdot\left(-\frac{1}{C}\frac{\overrightarrow{\theta}\overrightarrow{S}}{\theta}\right)-\frac{1}{C}\overrightarrow{E}\theta_{L}\overrightarrow{S}\right)dV\right)$ 

=  $-\int \frac{c}{4\pi} \vec{\nabla}(\vec{\xi} \times \vec{\mu})dV - \frac{1}{4\pi}\int (\vec{\mu} \cdot \hat{\xi} \vec{\xi} + \vec{\xi} \cdot \vec{\xi})dV$  $\overline{1}$  =  $\oint \overline{\mathcal{S}} \cdot d\overline{f}$  =  $\frac{1}{4\pi} \cdot \frac{1}{2\pi} \partial_{\overline{t}} \int (\overline{\vec{\mu}} \cdot \overline{\vec{\epsilon}} + \overline{\vec{\epsilon}} \cdot \overline{\vec{\delta}}) dV$ 

gibr unir für lineau. Redium

◯